**www.PosterPresentatio ns.com**

We are actively seeking to recruit burn professionals from the full spectrum of the burn MDT to participate in a working group that would meet and develop this concept further. Please contact us if you would like to participate! Email [Kayvan.Shokrollahi@sthk.nhs.uk](mailto:Kayvan.Shokrollahi@sthk.nhs.uk)

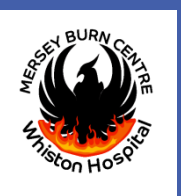

## **DEVELOPING A BURN-SPECIFIC PERI-OPERATIVE CHECKLIST: VERSION ZERO, A STARTING POINT**

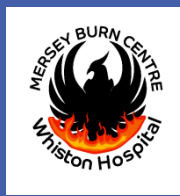

Laura Cappuyns, Andrew Holme, Susan McCrossan, Simon Booth, Nicole Lee, Anirban Mandal, Dilnath Gurusinghe, Ciaran O'Boyle, David Ralston, Mohammad Anwar, Nora Nugent, Baljit Dheansa, Kayvan Shokrollahi

Mersey Burns Centre, Whiston Hospital, Warrington Road, Prescot, Merseyside, L35 5DR

## **CONCLUSIONS**

The burn-specific theatre checklist would start the day before surgery and would potentially aid appropriate pre-operative optimisation of patients and streamline care. It has the potential to improve surgical safety, the efficiency of theatre utilisation and time management, reduce the incidence of cross-infection, as well as improve communication.

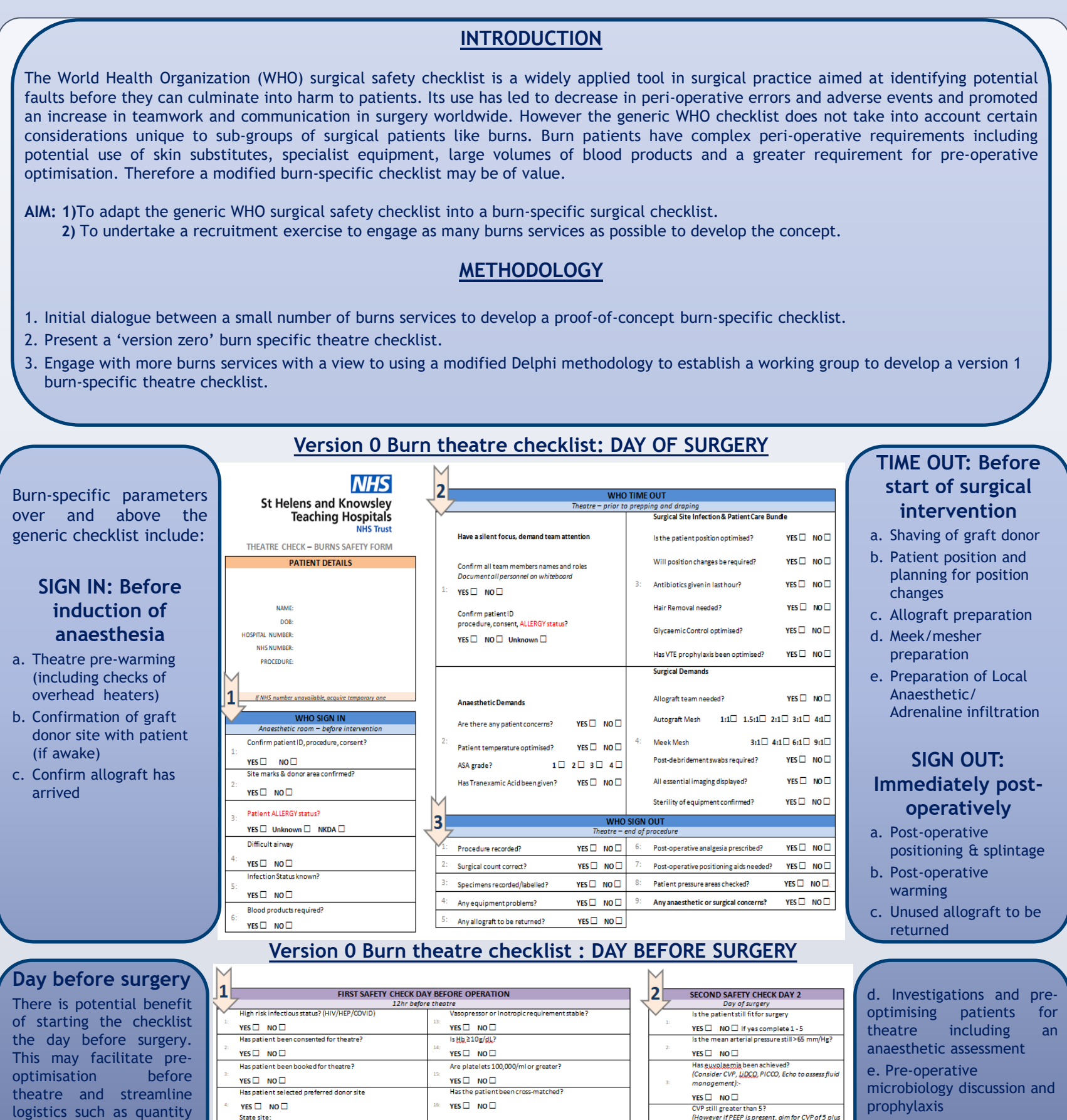

BURNS SERVICES CURRENTLY RECRUITED: Mid Yorkshire Hospitals NHS Trust, Queen Victoria Hospital NHS Foundation Trust, Nottingham University Hospital NHS Trust

f. Operating list order relevant to patient infection status

(MRSA/CPE/COVID)

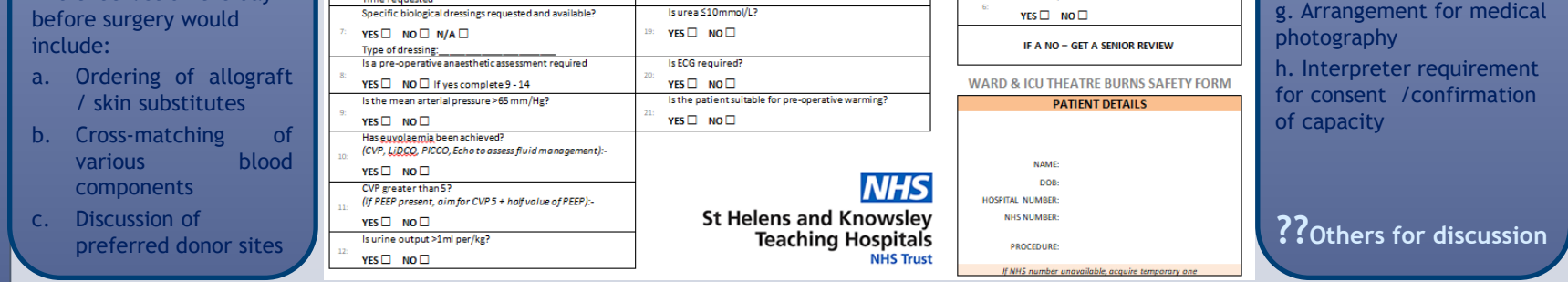

of allograft required, special investigations etc

of kin?

YES ON NO

 $INR < 1.53$  $YES \Box NO \Box$ Potassium K+ between 4 and 5.5 mmol/L? averic allograft skin been requested YES  $\Box$  NO  $\Box$  N/A  $\Box$ YES  $\Box$  NO  $\Box$ If yes: name of requesting doctor:<br>Time requested

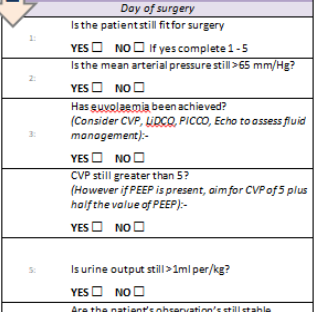

The checklist on the day

REFERENCES

. J Infect Public Health. 2015 May-Jun;8(3):219-25. doi: 10.1016/j.jiph.2015.01.001. Epub 2015 Feb 26. PMID: 25731674; PMCID: PMC4417373.<br>11086. doi: 10.1136/bmiog-2020-001086. PMID: 33452183: PMCID: PMC7813408 2. Pugel AE, Simianu W, Flum DR, Patchen Dellinger E. Use of the surgical safety checklist to improve communicatic<br>2. Cushley C. Knight T. Murray H. Kidd L. Writing's on the wall: improving the WHO Surgical Safety Checklis